# <span id="page-0-0"></span>The regexpatch package<sup>\*</sup>

Replacing etoolbox patching commands

Enrico Gregorio†

Released 2020/10/06

#### **Important preliminary notice**

This is an experimental version and it might cease to work if the commands in the package l3regex are modified. When that L<sup>AT</sup>EX3 package will be declared stable, this package will replace xpatch and calling \usepackage{regexpatch} will load the main package. Use at own risk.

## **1 Introduction**

The well known etoolbox package provides a bunch of functions for patching existing commands; in particular \patchcmd, \pretocmd and \apptocmd that do a wonderful job, but suffer from a limitation: if some package has defined

```
\newcommand{\xys}[1][x]{-#1!}
```
where \xyz has an optional argument, then \patchcmd and siblings cannot be used to modify the workings of \xyz. The same happens when a command has been defined with \DeclareRobustCommand.

The reason for this is T<sub>F</sub>Xnical or, better, L<sup>AT</sup>FXnical. When L<sup>AT</sup>F<sub>X</sub> performs the above definition, the expansion of \xyz will be

\@protected@testopt \xyz \\xyz {x}

where \@protected@testopt is a macro that essentially checks whether we are in a "protected" context, so that expansion should not be performed all the way (in moving arguments or write operations), or not; in the former case it issues a protected version of \xyz, while in the latter case it expands the macro \\xyz that is a *single* command (yes, with a backslash in its name) which contains the real definition; a way to access this definition is to issue the command

#### \expandafter\show\csname\string\xyz\endcsname

which will print in the log file the message

> \\xyz=\long macro:  $[#1]$ ->-#1!.

<sup>∗</sup>This file describes version 0.2e, last revised 2020/10/06.

<sup>†</sup>E-mail: Enrico DOT Gregorio AT univr DOT it

As usual, after -> we see the definition. In order to use \patchcmd to change the exclamation mark into a hyphen one must do

\expandafter\patchcmd\csname\string\xyz\endcsname{!}{-}{}{}

(see the documentation of etoolbox for details about the arguments). A similar situation happens if \xyz has been defined by

\DeclareRobustCommand{\xyz}{something}

A \show\xyz instruction would show the cryptic

```
> \xyz=macro:
->\protect \xyz .
```
and only a close look reveals the clever trick used by the  $ETRX$  team: the  $\preccurlyeq$  by the  $ETRX$ not applied to  $\x{xyz}$ , but to the macro  $\x{xyz}$  which has a space at the end of its name! And this macro is the one that contains the real definition. Indeed,

\expandafter\show\csname xyz\space\endcsname

produces the message

```
> \xyz =\long macro:
->something.
```
In this case, in order to apply **\patchcmd** we must say

\expandafter\patchcmd\csname xyz\space\endcsname{s}{S}{}{}

If the macro with \DeclareRobustCommand is defined to have an optional argument, say

```
\DeclareRobustCommand{\xyz}[1][x]{-#1!}
```
one has to combine the two tricks:

\expandafter\patchcmd\csname\string\xyz\space\endcsname{!}{-}{}{}

It's hard and error prone to remember all of these tricks, so this package comes to the rescue.

The package is now completely independent of etoolbox. It doesn't feature commands analogous to \preto and \appto that, in the author's opinion, are a bit dangerous, since somebody might apply them to commands defined with \DeclareRobustCommand or \newrobustcmd, with the obvious problems.

The regexpatch package uses many features of the LATEX3 experimental packages, in particular of l3regex. This has a clear advantage: we can have a \*-variant of \xpatchcmd that does a "replace all" which can avoid multiple uses of \patchcmd on the same macro. Moreover there's a very powerful \regexpatchcmd function that uses regular expression syntax for search and replace which can even patch commands defined under different category code setup.

For example, let's see how the LAT<sub>E</sub>X kernel defines \strip@pt:

```
\begingroup
 \catcode'P=12
 \catcode'T=12
 \lowercase{
   \def\x{\def\rem@pt##1.##2PT{##1\ifnum##2>\z@.##2\fi}}}
 \expandafter\endgroup\x
\def\strip@pt{\expandafter\rem@pt\the}
```
The same result can be obtained by

```
\begingroup\def\defrem@pt{\endgroup
 \def\rem@pt##1.##2pt{##1\ifnum##2>\z@.##2\fi}}
\regexpatchcmd{\defrem@pt}{pt}{\cOp\cOt}{}{}
\defrem@pt
\def\strip@pt{\expandafter\rem@pt\the}
```
Perhaps not so striking, but the pattern seems to be more intuitive; however the package supplies also a function for patching the parameter text of a macro:

```
\def\rem@pt#1.#2pt{#1\ifnum#2>\z@.#2\fi}
\xpatchparametertext{\rem@pt}{pt}{\cO p \cO t}{}{}
```
Of course, reading the manual of l3regex is necessary for being able to exploit the full power of **\regexpatchcmd** or **\xpatchparametertext**; in this case, **'\cO** p' (the space in between is optional) specifies a character 'p' with category code 'other'. Actually neither the \cO escape is necessary, as all letters in a replacement text in the context of regular expressions has category code 12 by default, but clarity is often to be preferred to efficiency.

### **2 Important notices**

If the command to be patched contains '@-commands' in its replacement text, *always* ensure that the patching code is enclosed between **\makeatletter** and **\makeatother**; this is different from what etoolbox requires. It's recommended to turn on \tracingxpatches when testing a patch, to get maximum information.

Some people like to add informative messages to the  $\langle failure \rangle$  code in the patching commands. Usually I'm lazy and don't do it; when testing I find it better to trace the patchings or add **\ddt** to the  $\langle failure \rangle$  code. Adding warnings to the  $\langle success \rangle$  code is annoying for the user.

# **3 Acknowledgment**

This package would not exist without the l3regex package and Bruno Le Floch. Some parts of l3regex were added just because I asked for them while developing the present package. Thanks also to Joseph Wright and all the L<sup>AT</sup>FX3 team.

# **4 Commands**

The main commands introduced by this package are

- \xpretocmd
- \xapptocmd
- \xpatchcmd
- \regexpatchcmd

which have the same syntax as the similar commands provided by etoolbox and apply to all kind of commands defined by

- the LAT<sub>E</sub>X kernel macros \newcommand, \renewcommand, \providecommand, but also \newenvironment and \renewenvironment;
- the LAT<sub>E</sub>X kernel macro for defining robust commands \DeclareRobustCommand;
- the etoolbox macros \newrobustcmd, \renewrobustcmd, \providerobustcmd.

Notice that patching the definition of the environment foo requires patching \foo or \endfoo.

These commands will act as the original ones if the macro to patch is not robust or with optional arguments.

There is also added functionality that etoolbox doesn't provide (at least easily for the first command):

- \xpatchoptarg
- \xpatchparametertext
- \checkifpatchable

Moreover the package defines

- \xpretobibmacro
- \xapptobibmacro
- \xpatchbibmacro
- \regexpatchbibmacro

that can be used to patch commands defined with biblatex's \newbibmacro. Say that we have

\newbibmacro{foo.bar}[2]{#1 and #2}

Then, to change and into und, we can now say

\xpatchbibmacro{foo.bar}{and}{und}{}{}

```
Patching these macros with etoolbox requires resorting to the very cryptic
\expandafter\patchcmd\csname abx@macro@\detokenize{foo.bar}\endcsname
  {and}{und}{}{}that would become an astonishing
\expandafter\patchcmd\csname\expandafter\string\csname
  abx@macro@\detokenize{foo.bar}\endcsname\endcsname
  {and}{und}{}{}
if the original definition had been with an optional argument, say
\newbibmacro{foo.bar}[2][x]{#1 and #2}
```
For biblatex users there are also

- \xpretobibdriver
- \xapptobibdriver
- \xpatchbibdriver
- \regexpatchbibdriver

for patching commands defined with \DeclareBibliographyDriver. One could use, for patching the driver foo,

```
\makeatletter
\patchcmd{\blx@bbx@foo}{X}{Y}{success}{failure}
\preto{\blx@bbx@foo}{P}
\appto{\blx@bbx@foo}{A}
\makeatother
```
but having a lighter interface can be handy. Since our macros use \pretocmd and \apptocmd for consistency, remember to always use the {success} and {failure} arguments also with \xpretobibdriver and \xapptobibdriver.

Under the same philosophy, one can use the macros

- \xpatchfieldformat, \xpretofieldformat, \xapptofieldformat,
- \xpatchnameformat, \xpretonameformat, \xapptonameformat,
- \xpatchlistformat, \xpretonameformat, \xapptonameformat,
- \xpatchindexfieldformat, \xpretoindexfieldformat, \xapptoindexfieldformat,
- \xpatchindexnameformat, \xpretoindexnameformat, \xapptoindexnameformat,

• \xpatchindexlistformat, \xpretoindexlistformat, \xapptoindexlistformat,

for the biblatex internal macro defined respectively with

\DeclareFieldFormat, \DeclareNameFormat, \DeclareListFormat, \DeclareIndexFieldFormat, \DeclareIndexNameFormat, \DeclareIndexListFormat.

All the eighteen  $\x$ ...format commands take a first optional argument, with default value \*, see later on.

Finally, the package defines the commands

- \xshowcmd
- \xshowbibmacro
- \xshowbibdriver
- \xshowfieldformat
- \xshownameformat
- \xshowlistformat
- \xshowindexfieldformat
- \xshowindexnameformat
- \xshowindexlistformat
- \tracingxpatches

The first three are the analog of \show to see the "real" definition of a macro, be it defined with optional arguments or as a robust command; the bib ones are for the corresponding biblatex macros. The last one takes an optional argument for activating and deactivating the tracing system. So

#### \tracingxpatches

will activate it (it's equivalent to \tracingxpatches[1]), while

#### \tracingxpatches[0]

will stop issuing messages.

# **5 Syntax**

Here is the formal syntax of the commands.

```
\xpatchcmd{\langle command \rangle}{\langle search \rangle}{\replace}}{\success}}{\failure}}
\xpretocmd{\langle command \rangle}{\langle prepared \rangle}{\success}}{\failure}}
\xapptocmd{\langle command \rangle}{\langle append \rangle}{\success}}{\failure}}
```

```
\xpatchbibmacro{\langle name \rangle}{\langle search \rangle}{\langle replace \rangle}{\langle success \rangle}{\langle failure \rangle}
\xpretobibmacro{\langle name \rangle}{\langle prepend \rangle}{\langle success \rangle}{\langle failure \rangle}
\xapptobibmacro{\langle name \rangle}{\langle append \rangle}{\langle success \rangle}{\langle failure \rangle}
```
\xpatchbibdriver{ $\langle name \rangle$ }{ $\langle search \rangle$ }{ $\langle replace \rangle$ }{ $\langle success \rangle$ }{ $\langle failure \rangle$ } \xpretobibdriver{ $\langle name \rangle$ }{ $\langle prepend \rangle$ }{ $\langle success \rangle$ }{ $\langle failure \rangle$ } \xapptobibdriver{ $\langle name \rangle$ }{ $\langle append \rangle$ }{ $\langle success \rangle$ }{ $\langle failure \rangle$ }

 $\xphi_{\text{reduced}}({\text{number}})$ }{\*failure*}}{\*failure*}}{\*failure*}} \xpretofieldformat[ $\{entropy\}$ { $\{name\}$ }{ $\{green\}$ }{\tend{\tend{\tend{\tend{\tend{\teld{\teld{\teld{\teld{\teld{\teld{\teld{\teld{\teld{\teld{\teld{\teld{\teld{\teld{\teld{\teld{\teld{\teld{\teld{\teld{\teld{\teld{\teld{\teld{\te \xapptofieldformat[ $\{entrytype\}$ ]{ $\{name\}$ }{ $\{append\}$ }{\success}}{\failure}}

 $\langle$ xpatchnameformat[ $\langle$ *entrytype*}]{ $\langle$ *name*}}{\*search*}}{\*replace*}}{\*success*}}{\*failure*}} \xpretonameformat[ $\{entropy\}$ { $\{name\}$ }{ $\{greend\}$ }{\success}}{\failure}} \xapptonameformat[ $\{entropy\}$ ]{ $\{name\}$ }{ $\{append\}$ }{\success}}{\failure}}

 $\xphi{\kappa}({\gamma}) {\frac{h}{\gamma}}({\gamma}) {\frac{h}{\gamma}}({\gamma}) {\frac{h}{\gamma}}$ \xpretolistformat[ $\{entropy\}$ { $\{name\}$ }{ $\{green\}$ }{\success}}{\failure}} \xapptolistformat[ $\{entropy\}$ ]{ $\{name\}$ }{ $\{append\}$ }{\success}}{\failure}}

 $\xphi$ ildformat[ $\{entropy$ entrytype<sup>}</sup>]{ $\{search\}$ { $\{replace\}$ }{\success}}{\failure}} \xpretoindexfieldformat[ $\{entropy$ ]{ $\{name\}$ }{ $\{prepend\}$ }{\success}}{\failure}} \xapptoindexfieldformat[ $\{entrytype\}$ ]{ $\{name\}$ }{\append}}{\success}}{\failure}}

 $\xphi$ indexnameformat[ $\{entrytype\}$ ]{ $\{name\}$ }{\success}{\success}}{\failure}} \xpretoindexnameformat[ $\{entropy$ ]{ $\{name\}$ }{(prepend)}{\success}}{\failure}} \xapptoindexnameformat[ $\langle entrytype \rangle$ ]{ $\langle name \rangle$ }{ $\langle appeard \rangle$ }{ $\langle success \rangle$ }{ $\langle failure \rangle$ }

 $\xphi$ iverthindexlistformat[ $\{entrytype\}$ ]{ $\{name\}$ }{ $\{search\}$ }{ $\{replace\}$ }{ $\{success\}$ }{ $\{failure\}$ } \xpretoindexlistformat[ $\{entrytype\}$ ]{ $\{name\}$ }{ $\{prepend\}$ }{\success}}{\failure}} \xapptoindexlistformat[ $\{entropy$ ]{ $\{name\}$ }{\append}}{\success}}{\failure}}

```
\xshowcmd[*]{\<command\>}\xshowbibname{\langle name \rangle}
\xshowbibdriver{\langle name \rangle}
```
\xpatchoptarg{ $\langle name \rangle$ }{ $\langle replace \rangle$ } \xpatchparametertext{(name)}{(search)}{(replace)}{(success)}{(failure)} \checkifpatchable{ $\langle name \rangle$ } \tracingxpatches[ $\langle number \rangle$ ]

Here *(command)* is the command's name (with the backslash), while  $\langle name \rangle$  is the string that appears as the argument to  $\neq$  hewbibmacro, \DeclareBibliographyDriver, \DeclareFieldFormat, \DeclareNameFormat, \DeclareListFormat, \DeclareIndexFieldFormat, \DeclareIndexNameFormat or \DeclareIndexListFormat respectively; h*search*i, h*replace*i, h*prepend*i and h*append*i are the list of tokens that are to be used for the specific tasks;  $\langle success \rangle$  and  $\langle failure \rangle$ are token lists to be executed if the patching succeeds or fails respectively. I find it useful to use  $\ddot{\text{d}t}$  as  $\langle failure\rangle$ , so that T<sub>EX</sub> will stop for the undefined control sequence when the patching fails.

All the  $\x$ ...format macros have an optional argument that by default is  $\ast$ .

In the commands whose name contains the string  $\text{regex}$ , both  $\langle \text{search} \rangle$  and  $\langle \text{replace} \rangle$ are understood to represent regular expressions. Check with the documentation of l3regex for details.

The \*-variants of the patch type commands means that the replacement is performed on *all* matches. With \xshowcmd\*\foo one gets all information on \foo, as if the tracing system were activated, including the default optional argument, if existent. So it's best to use it before trying \xpatchoptarg (and all the other commands, of course).

A curiosity about optional arguments: if one defines

\newcommand{\foo}[1][{bar}]{-#1-}

then the braces around bar are stripped off. So with

#### \newcommand{\foo}[1][{\itshape bar}]{-#1-}

all text following the call of \foo without an optional argument would be set in italics; one needs *two* sets of braces, in this case. However,

\xpatchoptarg{\foo}{{\itshape bar}}

would *not* strip the braces.

It's important to remember that patching commands that have @ in their name must *always* be performed between \makeatletter and \makeatother.

## **6 Examples**

From http://tex.stackexchange.com/a/42894: the series of successive patches for changing the three occurrences of \mathcode in \@addligto into \Umathcodenum can become

\xpatchcmd\*{\@addligto}{\mathcode}{\Umathcodenum}{}{}

while the code

```
\expandafter\patchcmd\csname mathligsoff \endcsname
 {\mathcode}{\Umathcodenum}{}{}
```
needed without regexpatch can become

\xpatchcmd\mathligsoff{\mathcode}{\Umathcodenum}{}{}

Another one: changing the space reserved for the theorem number in the 'List of theorems' provided by ntheorem could be obtained with etoolbox's \patchcmd by

```
\patchcmd{\thm@@thmline}{2.3em}{5em}{}{}
\patchcmd{\thm@@thmline@name}{2.3em}{5em}{}{}
\patchcmd{\thm@@thmline@noname}{2.3em}{5em}{}{}
```
if the hyperref option is not used, but a long series of patches would be needed with the option, as 2.3em appears three times in each macro. With regexpatch one can do independently of the option:

```
\xpatchcmd*{\thm@@thmline}{2.3em}{5em}{}{}
\xpatchcmd*{\thm@@thmline@name}{2.3em}{5em}{}{}
\xpatchcmd*{\thm@@thmline@noname}{2.3em}{5em}{}{}
```
A user asked how to patch the rubric environment in the 'CurVe' class in order to avoid the repetition of the rubric's title on continuation pages. The environment is based on longtable and the task is to remove the \endhead material, which is delimited by \endfirsthead and \endhead. Instead of

```
\patchcmd{\rubric}
```

```
{\endfirsthead\@rubrichead{#1\@continuedname}\\*[\rubricspace]\endhead}
{\endfirsthead}{}{}
```
one can more simply exploit regular expressions:

```
\makeatletter % the replacement text has @-commands
\regexpatchcmd{\rubric}
 { \c{endfirsthead} .* \c{endhead} }
 { \c{endfirsthead} }{}{}
\makeatother
```
Assume you want to insert a patch in the argument of a command; with the traditional method this is possible provided the patch text doesn't contain #. Here's an example

```
\makeatletter
\usepackage{etoolbox} % for \ifdef
\ifdef{\H@old@part}
 {
  \regexpatchcmd{\H@old@part}
    {$} % regex representing the end
    {\c{gdef}\c{cont@name@part}\cB\{\cP\#2\cE\}} % replacement
    {}{}%
 }
 {
  \regexpatchcmd{\@part}
   {$}
   {\c{gdef}\c{cont@name@part}\cB\{C\}+2\cE\}}{}{}%
 }
```
\makeatother

We want to add \gdef\cont@name@part{#2} at the end of the replacement text, distinguishing when hyperref is loaded or not. So we patch the command by doing just what's requested. The example is a bit contrived, as using \ifdefined instead of the argument form wrapper would allow the traditional \apptocmd. However, other applications may be foreseen.

A problem raised on comp.text.tex in 2008 was to extract the number from the name of the file being typeset; the name was of the form lecture15.tex and the question was how to define a macro **\lecturenumber** that acted on **\jobname** to do its work. The obvious

```
\def\lecturenumber{\expandafter\extractnumber\jobname;}
\def\extractnumber lecture#1;{#1}
```
doesn't work because the characters produced by \jobname all have category code 12 (spaces have 10, as usual). A nifty solution was provided by David Kastrup:

```
\begingroup
\escapechar=-1
\expandafter\endgroup
\expandafter\def\expandafter\extractnumber\string\lecture#1;{#1}
```
Now with \xpatchparametertext one can do

```
\def\lecturenumber{\expandafter\extractnumber\jobname;}
\def\extractnumber lecture#1;{#1}
\xpatchparametertext\extractnumber{lecture}{lecture}{}{}
```
recalling that the substitution performed by l3regex uses category code 12 characters by default. The command can be generalized to accept any (fixed) prefix:

```
\def\setupfilenumber#1{%
 \def\filenumber{\expandafter\extractnumber\jobname;}%
 \def\extractnumber#1##1;{##1}%
 \xpatchparametertext\extractnumber{#1}{#1}{}{}}
\setupfilenumber{lecture}
```
where the prefix is passed to  $\setminus \setminus \setminus$  is the macro to use is  $\setminus \setminus \setminus \setminus \setminus \setminus \setminus$ . A proper LATEX3 definition might be

```
\NewDocumentCommand{\setupfilenumber}{ m }
```

```
{
   \group_begin:
   \cs_set:Npx \filenumber_aux:
     {
      \group_end:
      \cs_set:Npn \exp_not:N \filenumber_extract:w
        \tl_to_str:n { #1 } ####1 ; { ####1 }
     }
   \filenumber_aux:
 }
\NewDocumentCommand{\filenumber} {}
 {
   \exp_after:wN \filenumber_extract:w \c_job_name_tl ;
 }
```
# **7 The implementation of regexpatch**

The usual starting stuff.

```
1 \ProvidesExplPackage
   2 {\ExplFileName}{\ExplFileDate}{\ExplFileVersion}{\ExplFileDescription}
3 \@ifpackagelater { expl3 } { 2012/01/19 }
4 { }
5 {
6 \PackageError { regexpatch } { Support~package~l3kernel~too~old. }
       7 {
8 Please~install~an~up~to~date~version~of~l3kernel~
9 using~your~TeX~package~manager~or~from~CTAN.\\\\
10 Loading~regexpatch~will~abort!
11 }
12 \text{text\_endinput}:D13 }
14 \RequirePackage{xparse}
```
#### <span id="page-9-6"></span><span id="page-9-4"></span><span id="page-9-0"></span>**7.1 Variables**

We define a bunch of variables: some booleans and token lists. The first tells us when the macro to patch has been defined by \DeclareRobustCommand, the second if it has an optional argument, the third if it's patchable, that is it can be reconstructed from its

decomposition under the current category code regime. The last boolean is used for the tracing system: if true, messages about patching are issued.

- <span id="page-10-0"></span><sup>15</sup> \bool\_new:N \l\_xpatch\_protect\_bool
- <span id="page-10-1"></span><sup>16</sup> \bool\_new:N \l\_xpatch\_optional\_bool
- <span id="page-10-2"></span><sup>17</sup> \bool\_new:N \l\_xpatch\_patchable\_bool
- <span id="page-10-3"></span><sup>18</sup> \bool\_new:N \l\_xpatch\_tracing\_bool

The token list variables contain various items regarding the macro to patch: the name, the first level replacement text (we distinguish it from the 'real' replacement text), the prefixes, the argument spec and the 'real' replacement text.

- <span id="page-10-5"></span>19 \tl new:N \l xpatch name tl
- <span id="page-10-6"></span><sup>20</sup> \tl\_new:N \l\_xpatch\_repl\_tl
- <span id="page-10-7"></span><sup>21</sup> \tl\_new:N \l\_xpatch\_prefix\_tl
- <span id="page-10-8"></span><sup>22</sup> \tl\_new:N \l\_xpatch\_arg\_tl
- <span id="page-10-9"></span><sup>23</sup> \tl\_new:N \l\_xpatch\_replacement\_tl
- <span id="page-10-10"></span><sup>24</sup> \tl\_new:N \l\_xpatch\_type\_tl % for debugging messages

A variant for checking a regex match so that we can give the second argument as a token list.

<span id="page-10-4"></span><sup>25</sup> \cs\_generate\_variant:Nn \regex\_match:nnT {nV}

#### **7.2 Functions**

The function  $\xrightarrow{\mathbf{x}}$  ratio  $\mathbf{z}$  is responsible for telling us what kind of macro we're patching. Only one of the first four tests can be true; if none is, the macro is not 'special' and can be patched without doing anything particular to get its 'real name'. The check consists in matching with a suitable regex at the start of the replacement text (which is in detokenized form). If the macro passes one of the first two tests, it can still have an optional argument, so a supplementary test is needed.

Some technical remarks. Suppose we have the following definitions:

```
\DeclareRobustCommand{\xaa}[1]{xaa (DeclareRobustCommand-noopt)}
\DeclareRobustCommand{\xab}[1][x]{xab (DeclareRobustCommand-opt)}
\newcommand{\xac}[1][]{xac (newcommand-opt)}
\newrobustcmd\xad[1][]{xad (newrobustcmd-opt)}
\DeclareRobustCommand{\1}[1]{1 (DeclareRobustCommand-noopt)}
\DeclareRobustCommand{\2}[1][]{2 (DeclareRobustCommand-opt)}
\newcommand{\3}[1][]{3 (newcommand-opt)}
\newrobustcmd\4[1][]{4 (newrobustcmd-opt)}
```
Then the first level expansions are, respectively,

```
%+\protect<sub>L\</sub>xaa
%+\protect<sub>L</sub>\xab<sub>LL</sub>+
%+\@protected@testopt<sub>L\XaCL</sub>\\xac<sub>L1</sub>{}+
%+\@testopt\cup\xad\cup{}+
%+\x@protect␣\1\protect␣\1␣␣+
%+\x@protect␣\2\protect␣\2␣␣+
%+\@protected@testopt<sub>L\</sub>\3\\3<sub>L{</sub>}+
%+\@testopt\downarrow\\4<sub>\downarrow</sub>{}+
%
```
where the + is used to delimit the expansions and show the spaces. Remember that \show always adds a space after a control word, but not after a control symbol such as  $\1$ . However, in lines 5 and 6,  $\1_\sqcup$  is not a control symbol any more. So we have to take care of \protect, \x@protect, \@protected@testopt and \@testopt. But it's not simply sufficient to check for the presence of such a token at the start of the replacement text, or we'll be confused by macros such as \linebreak, whose replacement text starts with **\@testopt.** So we'll check also for the presence of the subsequent tokens, that depend on the macro's name. If the macro is recognized to have an optional argument, its default value is stored in \tl\_xpatch\_repl\_tl (that we wouldn't use any more) to be shown by \xshowcmd\* or when the tracing system is active: we throw away everything except what's contained between the final pair of braces.

```
26 \cs_new_protected:Npn \xpatch_main_check:N #1
27 {
28 \bool_set_false:N \l_xpatch_protect_bool
29 \bool_set_false:N \l_xpatch_optional_bool
30 \tl_set:Nx \l_xpatch_name_tl { \cs_to_str:N #1 }
31 \tl_set:Nx \l_xpatch_repl_tl { \token_get_replacement_spec:N #1 }
32 \tl_clear:N \l_xpatch_type_tl
33 \regex_match:nVT % \DeclareRobustCommand<control word>
34 {^\\protect\ \\\u{l_xpatch_name_tl}\ \ }
35 \l_xpatch_repl_tl
36 {
37 \bool_set_true:N \l_xpatch_protect_bool
38 \tl_put_right:Nx \l_xpatch_name_tl { \c_space_tl }
39 \tl_set:Nn \l_xpatch_type_tl { DRCw }
40 }
41 \regex_match:nVT % \DeclareRobustCommand<control symbol>
42 {^\\x@protect\\\\u{l_xpatch_name_tl}\\}
43 \l_xpatch_repl_tl
44 {
45 \bool_set_true:N \l_xpatch_protect_bool
46 \tl_put_right:Nx \l_xpatch_name_tl { \c_space_tl }
47 \tl_set:Nn \l_xpatch_type_tl { DRCs }
48 }
49 \regex_match:nVT % \newcommand<control word> with opt arg
50 {^\\@protected@testopt\ \\\u{l_xpatch_name_tl}\ \\\\}
51 \l_xpatch_repl_tl
52 \qquad \qquad \leftarrow53 \bool_set_true:N \l_xpatch_optional_bool
54 \tl_put_left:Nx \l_xpatch_name_tl { \c_backslash_str }
55 \tl_set:Nn \l_xpatch_type_tl { ncw+o }
56 }
57 \regex_match:nVT % \newcommand<control symbol> with opt arg
58 {\hat{\Gamma}_559 \l_xpatch_repl_tl
60 {
61 \bool_set_true:N \l_xpatch_optional_bool
62 \tl_put_left:Nx \l_xpatch_name_tl { \c_backslash_str }
63 \tl_set:Nn \l_xpatch_type_tl { ncs+o }
64 }
65 \regex_match:nVT % \newrobustcmd<any cs> with opt arg
66 {^\\@testopt\ \\\\\u{l_xpatch_name_tl}}
67 \l_xpatch_repl_tl
```

```
68 {
69 \bool_set_true:N \l_xpatch_optional_bool
70 \tl_put_left:Nx \l_xpatch_name_tl { \c_backslash_str }
71 \tl_set:Nn \l_xpatch_type_tl { nrc+o }
72 }
73 \bool_if:NT \l_xpatch_protect_bool
74 {
75 \tl_set:Nx \l_xpatch_repl_tl
76 { \exp_after:wN \token_get_replacement_spec:N
77 \csc w \lvert \lvert x \frac{\tanh\max_t l}{\cs{cm}}.
\gamma8 \regex_match:nVT % \DeclareRobustCommand<any cs> with opt arg
79 {^\\@protected@testopt\ \\\u{l_xpatch_name_tl}\ \\\\}
80 \l_xpatch_repl_tl
81 \qquad \qquad {
82 \bool_set_true:N \l_xpatch_optional_bool
83 \tl_put_left:Nx \l_xpatch_name_tl { \c_backslash_str }
84 \tl_put_right:Nn \l_xpatch_type_tl { +o }
85 }
86 }
87 \bool_if:NT \l_xpatch_optional_bool
88 {
89 \regex_replace_once:nnN { .*? \{ (.*) \} \Z } { \1 }
90 \l_xpatch_repl_tl
\overline{91} }
92 }
```
<span id="page-12-26"></span><span id="page-12-18"></span><span id="page-12-17"></span><span id="page-12-7"></span><span id="page-12-4"></span><span id="page-12-2"></span>We use the information gathered with  $\xpatch\_main\_check:N$  to perform the patch; the macro to patch is  $\#2$ , the function to execute is  $\#1$ ; in case the macro's name is misspelled, the following arguments will be ignored because they have already been absorbed. The main function is \xpatch\_main\_four:NNnnnn, where the four refers to the number of braced arguments for the patch and regexpatch type macros; we define also a three function for preto and appto macros, and a zero function for the show macros. We also define the variants taking a name as their second argument.

```
93 \cs_new_protected:Npn \xpatch_main_four:NNnnnn #1 #2 #3 #4 #5 #6
94 \frac{1}{2}95 \cs_if_exist:NTF #2
96 {
97 \xpatch_main_check:N #2
98 \bool_if:NT \l_xpatch_tracing_bool
99 { \xpatch_message_cstype:N #2 }
100 \exp_after:wN #1 \cs:w \l_xpatch_name_tl \cs_end: {#3}{#4}{#5}{#6}
101 }
102 \qquad \qquad103 \iow_term:n
104 {
105 xpatch~message:
106 '\token_to_str:N #2'~is~undefined;
107 I'll~ignore~the~request.
108 }
\begin{array}{ccc} 109 & & \ & 110 & & \end{array}110 }
111 \cs_new_protected:Npn \xpatch_main_three:NNnnn #1 #2 #3 #4 #5
112 \frac{f}{f}113 \xpatch_main_four:NNnnnn #1 #2 { #3 } { #4 } { #5 } { }
```

```
114 - 3115 \cs_new_protected:Npn \xpatch_main_zero:NN #1 #2
116 {
117 \xpatch_main_four:NNnnnn #1 #2 { } { } { } { }
118 }
119 \cs_generate_variant:Nn \xpatch_main_zero:NN {Nc}
120 \cs_generate_variant:Nn \xpatch_main_three:NNnnn {Nc}
121 \cs_generate_variant:Nn \xpatch_main_four:NNnnnn {Nc}
```
<span id="page-13-3"></span><span id="page-13-2"></span><span id="page-13-1"></span>Now we define the patching functions. We get all the parts in which a macro can be split: prefixes, parameter text and replacement text; the name is already available. The token lists \l\_xpatch\_X\_tl will contain the prefix or parameter text or replacement text of #1 first in 'detokenized' and then in 'tokenized' form.

```
122 \cs_new_protected:Npn \xpatch_get_all:N #1
123 \frac{123}{2}124 \tl_set:Nf \l_xpatch_prefix_tl { \token_get_prefix_spec:N #1 }
\verb|125| + \verb|t_set_rescan:Nnx \l1_xpatch_prefix_t1 { } \l1_xpatch_prefix_t1126 \tl_set:Nf \l_xpatch_arg_tl { \token_get_arg_spec:N #1 }
127 \tl_set_rescan:Nnx \l_xpatch_arg_tl { } \l_xpatch_arg_tl
128 \tl_set:Nf \l_xpatch_replacement_tl { \token_get_replacement_spec:N #1 }
129 \tl_set_rescan:Nnx \l_xpatch_replacement_tl { } \l_xpatch_replacement_tl
130 }
```
<span id="page-13-20"></span><span id="page-13-19"></span><span id="page-13-17"></span>After possible modifications to the replacement text, we can call  $\zeta$ rebuild:N to redo the definition of #1; we can also use it for checking if #1 is patchable. Of course we need to use \tex\_def:D at this point. Apologies to the developers of LATEX3 that recommend never using :D functions.

```
131 \cs_new_protected:Npn \xpatch_rebuild:N #1
132 \frac{f}{f}133 \use:x
134 \sim135 \exp_not:V \l_xpatch_prefix_tl
136 \tex_def:D % unavoidable
137 \exp_not:N #1
138 \exp_not:V \l_xpatch_arg_tl
139 { \exp_not:V \l_xpatch_replacement_tl }
140 }
141 }
```
<span id="page-13-13"></span><span id="page-13-12"></span><span id="page-13-10"></span>To check if #1 is patchable, we rebuild it as \xpatch\_tmpa:w and look whether #1 and \xpatch\_tmpa:w are the same. This is always the first thing to do, so we put \xpatch\_get\_all:N here; #1 is the macro to patch.

```
142 \cs_new_protected:Npn \xpatch_check_patchable:N #1
143 \, \text{f}144 \cs if exist:NTF #1
145 f
146 \xpatch_get_all:N #1
147 \xpatch_rebuild:N \xpatch_tmpa:w
148 \cs_if_eq:NNTF #1 \xpatch_tmpa:w
149 \left\{ \begin{array}{c} 149 & 1 \end{array} \right\}150 \bool_set_true:N \l_xpatch_patchable_bool
151 \xpatch_message:n
152 \left\{ \begin{array}{c} \end{array} \right\}153 Macro '\token_to_str:N #1'~is~patchable
154 }
```

```
155 }
156 \{157 \bool_set_false:N \l_xpatch_patchable_bool
158 \xpatch_message:n
159 \left\{ \begin{array}{c} \end{array} \right\}160 Macro '\token_to_str:N #1'~is~NOT~patchable\\
161 (Check~if~it~contains~'@'~commands)
162 }
163 }
164 }
165 \frac{1}{2}166 \bool_set_false:N \l_xpatch_patchable_bool
167 \xpatch_message:n
168 {
169 Macro '\token_to_str:N #1'~doesn't~exist.
170 }
171 }
172 }
```
<span id="page-14-13"></span><span id="page-14-9"></span><span id="page-14-4"></span>Defining the internal versions of \xpretocmd and \xapptocmd is easy: we check if the command is patchable and, if so, we prepend or append the second argument to the replacement text and rebuild the macro, then we execute the *(success*) code. If the patch isn't possible we just execute the *{failure}* code.

```
173 \cs_new_protected:Npn \xpatch_pretocmd:Nnnn #1 #2 #3 #4
174 {
175 \xpatch_check_patchable:N #1
176 \bool_if:NTF \l_xpatch_patchable_bool
177 \overline{f}178 \tl_put_left:Nn \l_xpatch_replacement_tl { #2 }
179 \xpatch_rebuild:N #1
180 #3
181 }
182 {
183 #4
184 }
185 }
186 \cs_new_protected:Npn \xpatch_apptocmd:Nnnn #1 #2 #3 #4
187 {
188 \xpatch_check_patchable:N #1
189 \bool_if:NTF \l_xpatch_patchable_bool
190 \qquad \qquad191 \tl_put_right:Nn \l_xpatch_replacement_tl { #2 }
192 \xpatch_rebuild:N #1
193 #3
194 }
195 {
196 #4
197 }
198 }
```
<span id="page-14-15"></span><span id="page-14-11"></span><span id="page-14-8"></span><span id="page-14-2"></span>Substituting tokens in the replacement text is a bit harder, but not conceptually different. First the internal version of \regexpatchcmd(\*): check if #1 is patchable, do the replacement if possible; beware that characters in the replacement string are of category 12 by default. We use \regex\_replace\_all:nnNTF and \regex\_replace\_once:nnNTF

<span id="page-15-24"></span>in order to pass correctly the success or failure arguments.

```
199 \cs_new_protected:Npn \xpatch_regexpatchcmd_all:Nnnnn #1 #2 #3 #4 #5
200 - 5201 \xpatch_check_patchable:N #1
202 \bool_if:NTF \l_xpatch_patchable_bool
203 {
204 \regex_replace_all:nnNTF { #2 } { #3 } \l_xpatch_replacement_tl
205 { \xpatch_rebuild:N #1 #4 }
206 { #5 }
207 }
208 {
\begin{array}{ccc}\n & & \text{#5} \\
 & & \text{ } \\
\text{210} & & \text{ } \\
\end{array}210211 }
212 \cs_new_protected:Npn \xpatch_regexpatchcmd_once:Nnnnn #1 #2 #3 #4 #5
213 {
214 \xpatch_check_patchable:N #1
215 \bool_if:NTF \l_xpatch_patchable_bool
216 {
217 \regex_replace_once:nnNTF { #2 } { #3 } \l_xpatch_replacement_tl
218 { \xpatch_rebuild:N #1 #4 }
219 { #5 }
220 }
221 {
222 #5
223 }
224 }
```
<span id="page-15-21"></span><span id="page-15-17"></span><span id="page-15-9"></span><span id="page-15-1"></span>Thanks to the features of l3regex, we can also implement directly the analog of \patchcmd, but also with a 'replace all' version.

```
225 \cs_new_protected:Npn \xpatch_patchcmd_once:Nnnnn #1 #2 #3 #4 #5
226 {
227 \xpatch_check_patchable:N #1
228 \bool_if:NTF \l_xpatch_patchable_bool
229 \uparrow230 \tl_set:Nn \l_tmpa_tl { #2 }
231 \tl_set:Nn \l_tmpb_tl { #3 }
232 \regex_replace_once:nnNTF
233 { \u{l_tmpa_tl} }
234 { \u{l_tmpb_tl} }
235 \l_xpatch_replacement_tl
236 { \xpatch_rebuild:N #1 #4 }
237 { #5 }
238 }
239 {
240 #5
241 }
242 }
243 \cs_new_protected:Npn \xpatch_patchcmd_all:Nnnnn #1 #2 #3 #4 #5
244 {
245 \xpatch_check_patchable:N #1
246 \bool_if:NTF \l_xpatch_patchable_bool
247 \uparrow248 \tl_set:Nn \l_tmpa_tl { #2 }
```

```
249 \tl_set:Nn \l_tmpb_tl { #3 }
250 \regex_replace_all:nnNTF
251 { \u{l_tmpa_tl} }
252 { \u{l_tmpb_tl} }
253 \l_xpatch_replacement_tl
254 { \xpatch_rebuild:N #1 #4 }
255 { #5 }
256 }
257 {
258 #5
259 }
260 }
   Now the tracing system.
261 \cs_new_protected:Npn \xpatch_message:n #1
262 \sim f
263 \bool_if:NT \l_xpatch_tracing_bool
264 {
265 \iow_term:n { xpatch~message: \sim #1 }<br>266 }
\frac{266}{267} }
267 }
268 \cs_new:Npn \xpatch_message_cstype:N #1
269 \sim270 \str_case:onF { \l_xpatch_type_tl }
271 {
272 { DRCw } {
273 \xpatch_message:n
274 \left\{ \begin{array}{c} \end{array} \right.275 '\token_to_str:N #1'~is~a~control~word~defined~
276 with~\token_to_str:N \DeclareRobustCommand
277 }278 }
279 \{ DRCw + o \}280 \xpatch_message:n
281 \qquad \qquad \textbf{1}282 '\token_to_str:N #1'~is~a~control~word~defined~
283 with~'\token_to_str:N \DeclareRobustCommand'~
284 and~a~default~optional~argument~'\l_xpatch_repl_tl'
285 }
286 }
287 { DRCs } {
288 \xpatch_message:n
289 {
290 '\token_to_str:N #1'~is~a~control~symbol~defined~
291 with~'\token to str:N \DeclareRobustCommand'
292 }
293 }
294 { DRCs+o } {
295 \xpatch_message:n
296 \qquad \qquad297 '\token_to_str:N #1'~is~a~control~symbol~defined~
298 with~'\token_to_str:N \DeclareRobustCommand'~
299 and~a~default~optional~argument~'\l_xpatch_repl_tl'
300 }301 }
```

```
302 { ncw+o } {
303 \xpatch_message:n
304 \left\{305 '\token_to_str:N #1'~is~a~control~word~defined~
306 with~'\token_to_str:N \newcommand'~
307 and~a~default~optional~argument~'\l_xpatch_repl_tl'
308 }
309 }
310 { ncs+o } {
311 \xpatch_message:n
312 \left\{ \begin{array}{c} \end{array} \right.313 \token_to_str:N #1'~is~a~control~symbol~defined~
314 with~'\token_to_str:N \newcommand'~
315 and~a~default~optional~argument~'\l_xpatch_repl_tl'
316 }317 }
318 { nrc+o } {
319 \xpatch_message:n
320321 '\token_to_str:N #1'~is~a~control~sequence~defined~
322 with~'\token_to_str:N \newrobustcmd'~
323 and~a~default~optional~argument~'\l_xpatch_repl_tl'
324 }
325 }
326 }
327 {
328 \xpatch_message:n
329 {
330 '\token_to_str:N #1'~is~not~especially~defined
331 }
332 }
333 }
```
#### <span id="page-17-22"></span><span id="page-17-19"></span><span id="page-17-18"></span><span id="page-17-14"></span><span id="page-17-13"></span><span id="page-17-10"></span>**7.3 The user level functions**

Here are the functions for patching usual macros; the \*-variants for \xpatchcmd and \regexpatchcmd do a 'replace all'. All arguments are declared 'long' with +m because we may need \par in them.

```
334 \NewDocumentCommand{\xshowcmd} { s +m }
335 {
336 \IfBooleanT{#1}
337 {
338 \group_begin:
339 \bool_set_true:N \l_xpatch_tracing_bool
340 }
341 \xpatch_main_zero:NN \cs_show:N #2
342 \IfBooleanT{#1}
343 {
344 \group_end:
345 }
346 }
347 \NewDocumentCommand{\xpretocmd}{ +m +m +m +m }
348 { \xpatch_main_three:NNnnn \xpatch_pretocmd:Nnnn #1 {#2} {#3} {#4} }
```

```
349 \NewDocumentCommand{\xapptocmd}{ +m +m +m +m }
350 { \xpatch_main_three:NNnnn \xpatch_apptocmd:Nnnn #1 {#2} {#3} {#4} }
351 \NewDocumentCommand{\regexpatchcmd}{ s +m +m +m +m +m }
352 {
353 \IfBooleanTF{#1}
354 { \xpatch_main_four:NNnnnn \xpatch_regexpatchcmd_all:Nnnnn #2 {#3}{#4}{#5}{#6} }
355 { \xpatch_main_four:NNnnnn \xpatch_regexpatchcmd_once:Nnnnn #2 {#3}{#4}{#5}{#6} }
356 }
357 \NewDocumentCommand{\xpatchcmd}{ s +m +m +m +m +m }
358 {
359 \IfBooleanTF{#1}
360 { \xpatch_main_four:NNnnnn \xpatch_patchcmd_all:Nnnnn #2 {#3}{#4}{#5}{#6} }
361 { \xpatch_main_four:NNnnnn \xpatch_patchcmd_once:Nnnnn #2 {#3}{#4}{#5}{#6} }
362 }
```
<span id="page-18-26"></span><span id="page-18-25"></span><span id="page-18-11"></span><span id="page-18-7"></span>The functions for patching biblatex related macros that are given by name and we'll use the already defined variants.

```
363 \NewDocumentCommand{\xshowbibmacro} { s +m }
364 {
365 \IfBooleanT{#1}
366 \sqrt{2}367 \group_begin:
368 \bool_set_true:N \l_xpatch_tracing_bool
369 }
370 \xpatch main zero:Nc \cs show:N { abx@macro@ \tl to str:n {#2} }
371 \IfBooleanT{#1}
372 \frac{1}{2}373 \group_end:
374 }
375 }
376 \NewDocumentCommand{\xpretobibmacro} { +m +m +m +m }
277 {
378 \xpatch_main_three:Ncnnn \xpatch_pretocmd:Nnnn
379 { abx@macro@ \tl_to_str:n {#1} } {#2}{#3}{#4}
380 }
381 \NewDocumentCommand{\xapptobibmacro} { +m +m +m +m }
382 {
383 \xpatch_main_three:Ncnnn \xpatch_apptocmd:Nnnn
384 { abx@macro@ \tl_to_str:n {#1} } {#2}{#3}{#4}
385 }
386 \NewDocumentCommand{\xpatchbibmacro} { s +m +m +m +m +m }
307 {
388 \IfBooleanTF{#1}
389 {
390 \xpatch_main_four:Ncnnnn \xpatch_patchcmd_all:Nnnnn
391 { abx@macro@ \tl_to_str:n {#2} } {#3}{#4}{#5}{#6}
392 }
393 {
394 \xpatch_main_four:Ncnnnn \xpatch_patchcmd_once:Nnnnn
395 { abx@macro@ \tl_to_str:n {#2} } {#3}{#4}{#5}{#6}
396 }
397 }
398 \NewDocumentCommand{\regexpatchbibmacro} { s +m +m +m +m +m }
399 {
```

```
400 \IfBooleanTF{#1}
401 \, \text{A}402 \xpatch_main_four:Ncnnnn \xpatch_regexpatchcmd_all:Nnnnn
403 { abx@macro@ \tl_to_str:n {#2} } {#3}{#4}{#5}{#6}
404 }
405 {
406 \xpatch_main_four:Ncnnnn \xpatch_regexpatchcmd_once:Nnnnn
407 { abx@macro@ \tl_to_str:n {#2} } {#3}{#4}{#5}{#6}
408 }
409 }
410 \NewDocumentCommand{\xshowbibdriver} { s +m }
411 \sim412 \IfBooleanT{#1}
413 {
414 \group_begin:
415 \bool_set_true:N \l_xpatch_tracing_bool
416 }
417 \xpatch_main_zero:Nc \cs_show:N { blx@bbx@#2 }
418 \IfBooleanT{#1}
419 {
420 \group_end:
421 }
422 }
423 \NewDocumentCommand{\xpretobibdriver} { +m +m +m +m }
424 { \exp_args:Nc \xpatch_pretocmd:Nnnn {blx@bbx@#1} {#2}{#3}{#4} }
425 \NewDocumentCommand{\xapptobibdriver} { +m +m +m +m }
426 { \exp_args:Nc \xpatch_apptocmd:Nnnn {blx@bbx@#1} {#2}{#3}{#4} }
427 \NewDocumentCommand{\xpatchbibdriver} { s +m +m +m +m +m }
428 {
429 \IfBooleanTF{#1}
430 { \exp_args:Nc \xpatch_patchcmd_all:Nnnnn {blx@bbx@#2} {#3}{#4}{#5}{#6} }
431 { \exp_args:Nc \xpatch_patchcmd_once:Nnnnn {blx@bbx@#2} {#3}{#4}{#5}{#6} }
432 - 3433 \NewDocumentCommand{\regexpatchbibdriver} { s +m +m +m +m +m }
434 \sim435 \IfBooleanTF{#1}
436 { \exp_args:Nc \xpatch_regexpatchcmd_all:Nnnnn {blx@bbx@#2} {#3}{#4}{#5}{#6} }
437 { \exp_args:Nc \xpatch_regexpatchcmd_once:Nnnnn {blx@bbx@#2} {#3}{#4}{#5}{#6} }
438 }
Other biblatex related macros, added by request of the maintainers.
439 \NewDocumentCommand{\xshowfieldformat} { s O{*} +m }
440 \sim 5
441 \IfBooleanT{#1}
442 \qquad \qquad \textbf{4}443 \group begin:
444 \bool_set_true:N \l_xpatch_tracing_bool
445 }
446 \xpatch_main_zero:Nc \cs_show:N { abx@ffd@ \tl_to_str:n {#2} @ \tl_to_str:n {#3} }
447 \IfBooleanT{#1}
448 \sim449 \group_end:
450 - \frac{1}{2}451 }
452 \NewDocumentCommand{\xpretofieldformat} { s O{*} +m +m +m +m }
```

```
453 {
454 \IfBooleanTF{#1}
455 {
456 \xpatch_main_three:Ncnnn \xpatch_pretocmd_all:Nnnn
457 { abx@ffd@ \tl_to_str:n {#2} @ \tl_to_str:n {#3} } {#4}{#5}{#6}
458 }
459 {
460 \xpatch_main_three:Ncnnn \xpatch_pretocmd_once:Nnnn
461 { abx@ffd@ \tl_to_str:n {#2} @ \tl_to_str:n {#3} } {#4}{#5}{#6}
462 }
463 - 3464 \NewDocumentCommand{\xapptofieldformat} { s O{*} +m +m +m +m }
465 {
466 \IfBooleanTF{#1}
467 {
468 \xpatch_main_three:Ncnnn \xpatch_apptocmd_all:Nnnn
469 { abx@ffd@ \tl_to_str:n {#2} @ \tl_to_str:n {#3} } {#4}{#5}{#6}
470 }
471 {
472 \xpatch_main_three:Ncnnn \xpatch_apptocmd_once:Nnnn
473 { abx@ffd@ \tl_to_str:n {#2} @ \tl_to_str:n {#3} } {#4}{#5}{#6}
474 }
475 }
476 \NewDocumentCommand{\xpatchfieldformat} { s O{*} +m +m +m +m }
477 \frac{1}{2}478 \IfBooleanTF{#1}
479 \left\{ \right.480 \xpatch_main_four:Ncnnnn \xpatch_patchcmd_all:Nnnnn
481 { abx@ffd@ \tl_to_str:n {#2} @ \tl_to_str:n {#3} } {#4}{#5}{#6}{#7}
482 }
483 {
484 \xpatch_main_four:Ncnnnn \xpatch_patchcmd_once:Nnnnn
485 { abx@ffd@ \tl_to_str:n {#2} @ \tl_to_str:n {#3} } {#4}{#5}{#6}{#7}
486 }
487 }
488 \NewDocumentCommand{\regexpatchfieldformat} { s O{*} +m +m +m +m +m }
489 {
490 \IfBooleanTF{#1}
491 {
492 \xpatch_main_four:Ncnnnn \xpatch_regexpatchcmd_all:Nnnnn
493 { abx@ffd@ \tl_to_str:n {#2} @ \tl_to_str:n {#3} } {#4}{#5}{#6}{#7}
494 - 7495 \overline{f}496 \xpatch_main_four:Ncnnnn \xpatch_regexpatchcmd_once:Nnnnn
497 { abx@ffd@ \tl_to_str:n {#2} @ \tl_to_str:n {#3} } {#4}{#5}{#6}{#7}
498 }
499 }
500
501 \NewDocumentCommand{\xshownameformat} { s O{*} +m }
502 {
503 \IfBooleanT{#1}
504 {
505 \group_begin:
506 \bool_set_true:N \l_xpatch_tracing_bool
```

```
507 - 7508 \xpatch_main_zero:Nc \cs_show:N { abx@nfd@ \tl_to_str:n {#1} @ \tl_to_str:n {#2} }
509 \IfBooleanT{#1}
510 \frac{1}{10}$511 $\big\verb|\group_and|:512 }
513 }
514 \NewDocumentCommand{\xpretonameformat} { s O{*} +m +m +m +m }
515 {
516 \IfBooleanTF{#1}
517 {
518 \xpatch_main_three:Ncnnn \xpatch_pretocmd_all:Nnnn
519 { abx@nfd@ \tl_to_str:n {#2} @ \tl_to_str:n {#3} } {#4}{#5}{#6}
520 }
521 {
522 \xpatch_main_three:Ncnnn \xpatch_pretocmd_once:Nnnn
523 { abx@nfd@ \tl_to_str:n {#2} @ \tl_to_str:n {#3} } {#4}{#5}{#6}
524 }
525 }
526 \NewDocumentCommand{\xapptonameformat} { s O{*} +m +m +m +m }
527 {
528 \IfBooleanTF{#1}
529 \overline{5}530 \xpatch_main_three:Ncnnn \xpatch_apptocmd_all:Nnnn
531 { abx@nfd@ \tl_to_str:n {#2} @ \tl_to_str:n {#3} } {#4}{#5}{#6}
532 }
533 {
534 \xpatch_main_three:Ncnnn \xpatch_apptocmd_once:Nnnn
535 { abx@nfd@ \tl_to_str:n {#2} @ \tl_to_str:n {#3} } {#4}{#5}{#6}
536 }
537 }
538 \NewDocumentCommand{\xpatchnameformat} { s 0{*} +m +m +m +m }
539 {
540 \IfBooleanTF{#1}
541 {
542 \xpatch_main_four:Ncnnnn \xpatch_patchcmd_all:Nnnnn
543 { abx@nfd@ \tl_to_str:n {#2} @ \tl_to_str:n {#3} } {#4}{#5}{#6}{#7}
544 }
545 {
546 \xpatch_main_four:Ncnnnn \xpatch_patchcmd_once:Nnnnn
_{547} { abx@nfd@ \tl_to_str:n {#2} @ \tl_to_str:n {#3} } {#4}{#5}{#6}{#7}
548 }
549 }
550 \NewDocumentCommand{\regexpatchnameformat} { s O{*} +m +m +m +m +m }
551 {
552 \IfBooleanTF{#1}
553 {
554 \xpatch_main_four:Ncnnnn \xpatch_regexpatchcmd_all:Nnnnn
555 { abx@nfd@ \tl_to_str:n {#2} @ \tl_to_str:n {#3} } {#4}{#5}{#6}{#7}
556 }
557 {
558 \xpatch_main_four:Ncnnnn \xpatch_regexpatchcmd_once:Nnnnn
559 { abx@nfd@ \tl_to_str:n {#2} @ \tl_to_str:n {#3} } {#4}{#5}{#6}{#7}
560 }
```

```
561 }
562
563 \NewDocumentCommand{\xshowlistformat} { s O{*} +m }
564 {
565 \IfBooleanT{#1}
566 {
567 \group_begin:
568 \bool_set_true:N \l_xpatch_tracing_bool
569 }
570 \xpatch_main_zero:Nc \cs_show:N { abx@lfd@ \tl_to_str:n {#1} @ \tl_to_str:n {#2} }
571 \IfBooleanT{#1}
572 \frac{1}{2}573 \group_end:
574 }
575 }
576 \NewDocumentCommand{\xpretolistformat} { s O{*} +m +m +m +m }
577 {
578 \IfBooleanTF{#1}
579 {
580 \xpatch_main_three:Ncnnn \xpatch_pretocmd_all:Nnnn
581 { abx@lfd@ \tl_to_str:n {#2} @ \tl_to_str:n {#3} } {#4}{#5}{#6}
582 - 7583 {
584 \xpatch_main_three:Ncnnn \xpatch_pretocmd_once:Nnnn
585 { abx@lfd@ \tl_to_str:n {#2} @ \tl_to_str:n {#3} } {#4}{#5}{#6}
586 }
587 }
588 \NewDocumentCommand{\xapptolistformat} { s O{*} +m +m +m +m }
589 {
590 \IfBooleanTF{#1}
591 {
592 \xpatch_main_three:Ncnnn \xpatch_apptocmd_all:Nnnn
593 { abx@lfd@ \tl_to_str:n {#2} @ \tl_to_str:n {#3} } {#4}{#5}{#6}
594 }
595 {
596 \xpatch_main_three:Ncnnn \xpatch_apptocmd_once:Nnnn
597 { abx@lfd@ \tl_to_str:n {#2} @ \tl_to_str:n {#3} } {#4}{#5}{#6}
598 }
599 }
600 \NewDocumentCommand{\xpatchlistformat} { s O{*} +m +m +m +m +m }
601 {
602 \IfBooleanTF{#1}
603 \epsilon604 \xpatch_main_four:Ncnnnn \xpatch_patchcmd_all:Nnnnn
605 { abx@lfd@ \tl_to_str:n {#2} @ \tl_to_str:n {#3} } {#4}{#5}{#6}{#7}
606 }
607 {
608 \xpatch_main_four:Ncnnnn \xpatch_patchcmd_once:Nnnnn
609 { abx@lfd@ \tl_to_str:n {#2} @ \tl_to_str:n {#3} } {#4}{#5}{#6}{#7}
610 }
611 }
612 \NewDocumentCommand{\regexpatchlistformat} { s O{*} +m +m +m +m +m }
613 \frac{1}{2}614 \IfBooleanTF{#1}
```

```
615 {
616 \xpatch_main_four:Ncnnnn \xpatch_regexpatchcmd_all:Nnnnn
617 { abx@lfd@ \tl_to_str:n {#2} @ \tl_to_str:n {#3} } {#4}{#5}{#6}{#7}
618 }
619 {
620 \xpatch_main_four:Ncnnnn \xpatch_regexpatchcmd_once:Nnnnn
621 { abx@lfd@ \tl_to_str:n {#2} @ \tl_to_str:n {#3} } {#4}{#5}{#6}{#7}
622 }
623 }
624
625 \NewDocumentCommand{\xshowindexfieldformat} { s O{*} +m }
626 {
627 \IfBooleanT{#1}
628 {
629 \group_begin:
630 \bool_set_true:N \l_xpatch_tracing_bool
631 }
632 \xpatch_main_zero:Nc \cs_show:N { abx@fid@ \tl_to_str:n {#1} @ \tl_to_str:n {#2} }
633 \IfBooleanT{#1}
634 {
635 \group_end:
636 }
637 }
638 \NewDocumentCommand{\xpretoindexfieldformat} { s 0{*} +m +m +m +m }
639 {
640 \IfBooleanTF{#1}
641 {
642 \xpatch_main_three:Ncnnn \xpatch_pretocmd_all:Nnnn
643 { abx@fid@ \tl_to_str:n {#2} @ \tl_to_str:n {#3} } {#4}{#5}{#6}
644 }
645 {
646 \xpatch_main_three:Ncnnn \xpatch_pretocmd_once:Nnnn
647 { abx@fid@ \tl_to_str:n {#2} @ \tl_to_str:n {#3} } {#4}{#5}{#6}
648 }
649 }
650 \NewDocumentCommand{\xapptoindexfieldformat} { s O{*} +m +m +m +m }
651 \frac{1}{2}652 \IfBooleanTF{#1}
653 {
\verb|# 654| \xpatch\_main\_three: Nconn \xpatch\_apptocmd\_all: Nnnn655 { abx@fid@ \tl_to_str:n {#2} @ \tl_to_str:n {#3} } {#4}{#5}{#6}
656 }
657 \overline{f}658 \xpatch_main_three:Ncnnn \xpatch_apptocmd_once:Nnnn
659 { abx@fid@ \tl_to_str:n {#2} @ \tl_to_str:n {#3} } {#4}{#5}{#6}
660 }
661 }
662 \NewDocumentCommand{\xpatchindexfieldformat} { s O{*} +m +m +m +m +m }
663 {
664 \IfBooleanTF{#1}
665 {
666 \xpatch_main_four:Ncnnnn \xpatch_patchcmd_all:Nnnnn
667 { abx@fid@ \tl_to_str:n {#2} @ \tl_to_str:n {#3} } {#4}{#5}{#6}{#7}
668 }
```

```
669 - 5670 \xpatch_main_four:Ncnnnn \xpatch_patchcmd_once:Nnnnn
671 { abx@fid@ \tl_to_str:n {#2} @ \tl_to_str:n {#3} } {#4}{#5}{#6}{#7}
672 \quad \frac{1}{2}673 }
674 \NewDocumentCommand{\regexpatchindexfieldformat} { s 0{*} +m +m +m +m +m }
675 {
676 \IfBooleanTF{#1}
677 {
678 \xpatch_main_four:Ncnnnn \xpatch_regexpatchcmd_all:Nnnnn
679 { abx@fid@ \tl_to_str:n {#2} @ \tl_to_str:n {#3} } {#4}{#5}{#6}{#7}
680 }
681 {
682 \xpatch_main_four:Ncnnnn \xpatch_regexpatchcmd_once:Nnnnn
683 { abx@fid@ \tl_to_str:n {#2} @ \tl_to_str:n {#3} } {#4}{#5}{#6}{#7}
684 }
685 }
686
687 \NewDocumentCommand{\xshowindexnameformat} { s O{*} +m }
688 {
689 \IfBooleanT{#1}
\epsilon<sub>690</sub> {
691 \group_begin:
692 \bool_set_true:N \l_xpatch_tracing_bool
693 }
694 \xpatch_main_zero:Nc \cs_show:N { abx@nid@ \tl_to_str:n {#1} @ \tl_to_str:n {#2} }
695 \IfBooleanT{#1}
696 {
697 \group_end:
698 }
699 }
700 \NewDocumentCommand{\xpretoindexnameformat} { s O{*} +m +m +m +m }
701 \, \text{f}702 \IfBooleanTF{#1}
703 {
704 \xpatch_main_three:Ncnnn \xpatch_pretocmd_all:Nnnn
705 { abx@nid@ \tl_to_str:n {#2} @ \tl_to_str:n {#3} } {#4}{#5}{#6}
706 }
707 {
708 \xpatch_main_three:Ncnnn \xpatch_pretocmd_once:Nnnn
709 { abx@nid@ \tl_to_str:n {#2} @ \tl_to_str:n {#3} } {#4}{#5}{#6}
710 }
711 }
712 \NewDocumentCommand{\xapptoindexnameformat} { s O{*} +m +m +m +m }
713 \text{ }714 \IfBooleanTF{#1}
715 {
716 \xpatch_main_three:Ncnnn \xpatch_apptocmd_all:Nnnn
717 { abx@nid@ \tl_to_str:n {#2} @ \tl_to_str:n {#3} } {#4}{#5}{#6}
718 }
719 {
720 \xpatch_main_three:Ncnnn \xpatch_apptocmd_once:Nnnn
721 { abx@nid@ \tl_to_str:n {#2} @ \tl_to_str:n {#3} } {#4}{#5}{#6}
722 }
```

```
723 }
724 \NewDocumentCommand{\xpatchindexnameformat} { s O{*} +m +m +m +m +m }
725 {
726 \IfBooleanTF{#1}
727 \frac{1}{27}728 \xpatch_main_four:Ncnnnn \xpatch_patchcmd_all:Nnnnn
729 { abx@nid@ \tl_to_str:n {#2} @ \tl_to_str:n {#3} } {#4}{#5}{#6}{#7}
730 }
731 {
732 \xpatch_main_four:Ncnnnn \xpatch_patchcmd_once:Nnnnn
733 { abx@nid@ \tl_to_str:n {#2} @ \tl_to_str:n {#3} } {#4}{#5}{#6}{#7}
734 }
735 }
736 \NewDocumentCommand{\regexpatchindexnameformat} { s O{*} +m +m +m +m +m }
737 {
738 \IfBooleanTF{#1}
739 {
740 \xpatch_main_four:Ncnnnn \xpatch_regexpatchcmd_all:Nnnnn
741 { abx@nid@ \tl_to_str:n {#2} @ \tl_to_str:n {#3} } {#4}{#5}{#6}{#7}
742 }
743 {
744 \xpatch_main_four:Ncnnnn \xpatch_regexpatchcmd_once:Nnnnn
745 { abx@nid@ \tl_to_str:n {#2} @ \tl_to_str:n {#3} } {#4}{#5}{#6}{#7}
746 }
747 }
748
749 \NewDocumentCommand{\xshowindexlistformat} { s O{*} +m }
750 {
751 \IfBooleanT{#1}
752 {
753 \group_begin:
754 \bool_set_true:N \l_xpatch_tracing_bool
755 }
756 \xpatch_main_zero:Nc \cs_show:N { abx@lid@ \tl_to_str:n {#1} @ \tl_to_str:n {#2} }
757 \IfBooleanT{#1}
758 {
759 \group_end:
760 }
761 }
762 \NewDocumentCommand{\xpretoindexlistformat} { s O{*} +m +m +m +m }
763 {
764 \IfBooleanTF{#1}
765 {
766 \xpatch_main_three:Ncnnn \xpatch_pretocmd_all:Nnnn
767 { abx@lid@ \tl_to_str:n {#2} @ \tl_to_str:n {#3} } {#4}{#5}{#6}
768 }
769 {
770 \xpatch_main_three:Ncnnn \xpatch_pretocmd_once:Nnnn
771 { abx@lid@ \tl_to_str:n {#2} @ \tl_to_str:n {#3} } {#4}{#5}{#6}
772 }
773 }
774 \NewDocumentCommand{\xapptoindexlistformat} { s O{*} +m +m +m +m }
775 {
776 \IfBooleanTF{#1}
```

```
777 {
778 \xpatch_main_three:Ncnnn \xpatch_apptocmd_all:Nnnn
779 { abx@lid@ \tl_to_str:n {#2} @ \tl_to_str:n {#3} } {#4}{#5}{#6}
780 }
781 {
782 \xpatch_main_three:Ncnnn \xpatch_apptocmd_once:Nnnn
783 { abx@lid@ \tl_to_str:n {#2} @ \tl_to_str:n {#3} } {#4}{#5}{#6}
784 }
785 }
786 \NewDocumentCommand{\xpatchindexlistformat} { s O{*} +m +m +m +m +m }
787 {
788 \IfBooleanTF{#1}
789 {
790 \xpatch_main_four:Ncnnnn \xpatch_patchcmd_all:Nnnnn
791 { abx@lid@ \tl_to_str:n {#2} @ \tl_to_str:n {#3} } {#4}{#5}{#6}{#7}
792 }
793 {
794 \xpatch_main_four:Ncnnnn \xpatch_patchcmd_once:Nnnnn
795 { abx@lid@ \tl_to_str:n {#2} @ \tl_to_str:n {#3} } {#4}{#5}{#6}{#7}
796 }
797 }
798 \NewDocumentCommand{\regexpatchindexlistformat} { s O{*} +m +m +m +m +m }
799 {
800 \IfBooleanTF{#1}
801 {
802 \xpatch_main_four:Ncnnnn \xpatch_regexpatchcmd_all:Nnnnn
803 { abx@lid@ \tl_to_str:n {#2} @ \tl_to_str:n {#3} } {#4}{#5}{#6}{#7}
804 }
805 {
806 \xpatch_main_four:Ncnnnn \xpatch_regexpatchcmd_once:Nnnnn
807 { abx@lid@ \tl_to_str:n {#2} @ \tl_to_str:n {#3} } {#4}{#5}{#6}{#7}
808 }
809 }
```
<span id="page-26-25"></span><span id="page-26-24"></span><span id="page-26-23"></span><span id="page-26-17"></span><span id="page-26-16"></span><span id="page-26-15"></span><span id="page-26-10"></span><span id="page-26-8"></span>A macro to check if the macro is patchable. It just prints a message on the terminal and in the log file.

```
810 \NewDocumentCommand{\checkpatchable}{ +m }
811 {
812 \group_begin:
813 \bool_set_true:N \l_xpatch_tracing_bool
814 \xpatch_check_patchable:N #1
815 \group_end:
816 }
```
<span id="page-26-20"></span><span id="page-26-6"></span>The last user level command: a macro for changing the optional argument in a macro that has one.

```
817 \cs_generate_variant:Nn \xpatch_get_all:N {c}
818 \cs_generate_variant:Nn \xpatch_rebuild:N {c}
819 \NewDocumentCommand{\xpatchoptarg}{ +m +m }
820 \sim 5
821 \xpatch_main_check:N #1
822 \bool_if:NTF \l_xpatch_optional_bool
823 \sqrt{5}
```
We have a macro with optional argument; so we strip off the first backslash from the name and proceed.

<span id="page-27-12"></span>824 \tl\_set:Nx \l\_xpatch\_name\_tl { \tl\_tail:V \l\_xpatch\_name\_tl }

Gather the prefix (it is \protected when #1 has been defined with \newrobustcmd).

- <span id="page-27-13"></span>\tl\_set:Nf \l\_xpatch\_prefix\_tl { \token\_get\_prefix\_spec:N #1 }
- <span id="page-27-11"></span>826 \tl\_clear:N \l\_xpatch\_prefix\_tl

<span id="page-27-16"></span>827 \tl\_set\_rescan:Nnx \l\_xpatch\_prefix\_tl { } \l\_xpatch\_prefix\_tl

Get the replacement text in tokenized form: the control sequences have spaces in their names, so we can't rely on **\token** get replacement spec:N because the spaces would be lost.

<span id="page-27-15"></span>828 \tl\_set\_eq:Nc \l\_xpatch\_replacement\_tl { \l\_xpatch\_name\_tl }

Now we have to change the last item in the token list: we just store the new optional argument in a token list variable and do a regex substitution, based on the fact that the replacement text consists of control sequences, an open brace, the optional argument and a closed brace, so we anchor at the end of the token list.

```
829 \tl_set:Nn \l_tmpa_tl { { #2 } }
830 \regex_replace_once:nnN { \cB. .* \cE. \Z} { \u{l_tmpa_tl} }
831 \l_xpatch_replacement_tl
```
<span id="page-27-22"></span>Now we rebuild the control sequence.

```
832 \xpatch_rebuild:c { \l_xpatch_name_tl }
833 }
```
If the macro hasn't an optional argument we issue a message.

```
834 {
835 \group_begin:
836 \bool_set_true:N \l_xpatch_tracing_bool
837 \xpatch_message:n
838 {
839 Macro~'\token_to_str:N #1'~ has~no~optional~argument~
840 or~it~has~been~defined~with~'xparse'~and~operating~
841 on~such~commands~is~(still)~not~supported
842 }
843 \group_end:
844 }
845 }
```
<span id="page-27-6"></span>Just one more thing: enabling or disabling the tracing system.

```
846 \NewDocumentCommand{\tracingxpatches}{ 0{1} }
847 {
848 \int_compare:nTF { #1 > 0 }
849 { \bool_set_true:N \l_xpatch_tracing_bool }
850 { \bool_set_false:N \l_xpatch_tracing_bool }
851 }
```
<span id="page-27-1"></span>One more thing: patching the parameter text!

```
852 \NewDocumentCommand{\xpatchparametertext}{ +m +m +m +m +m }
853 {
854 \xpatch_check_patchable:N #1
855 \bool_if:NTF \l_xpatch_patchable_bool
856 {
857 \regex_replace_once:nnN { #2 } { #3 } \l_xpatch_arg_tl
858 \xpatch_rebuild:N #1
```
 $\begin{matrix} 859 \\ 860 \end{matrix}$  #4  $860$  }<br>861 { <sup>861</sup> { <sup>862</sup> #5 <sup>863</sup> } <sup>864</sup> }

# **Index**

The italic numbers denote the pages where the corresponding entry is described, numbers underlined point to the definition, all others indicate the places where it is used.

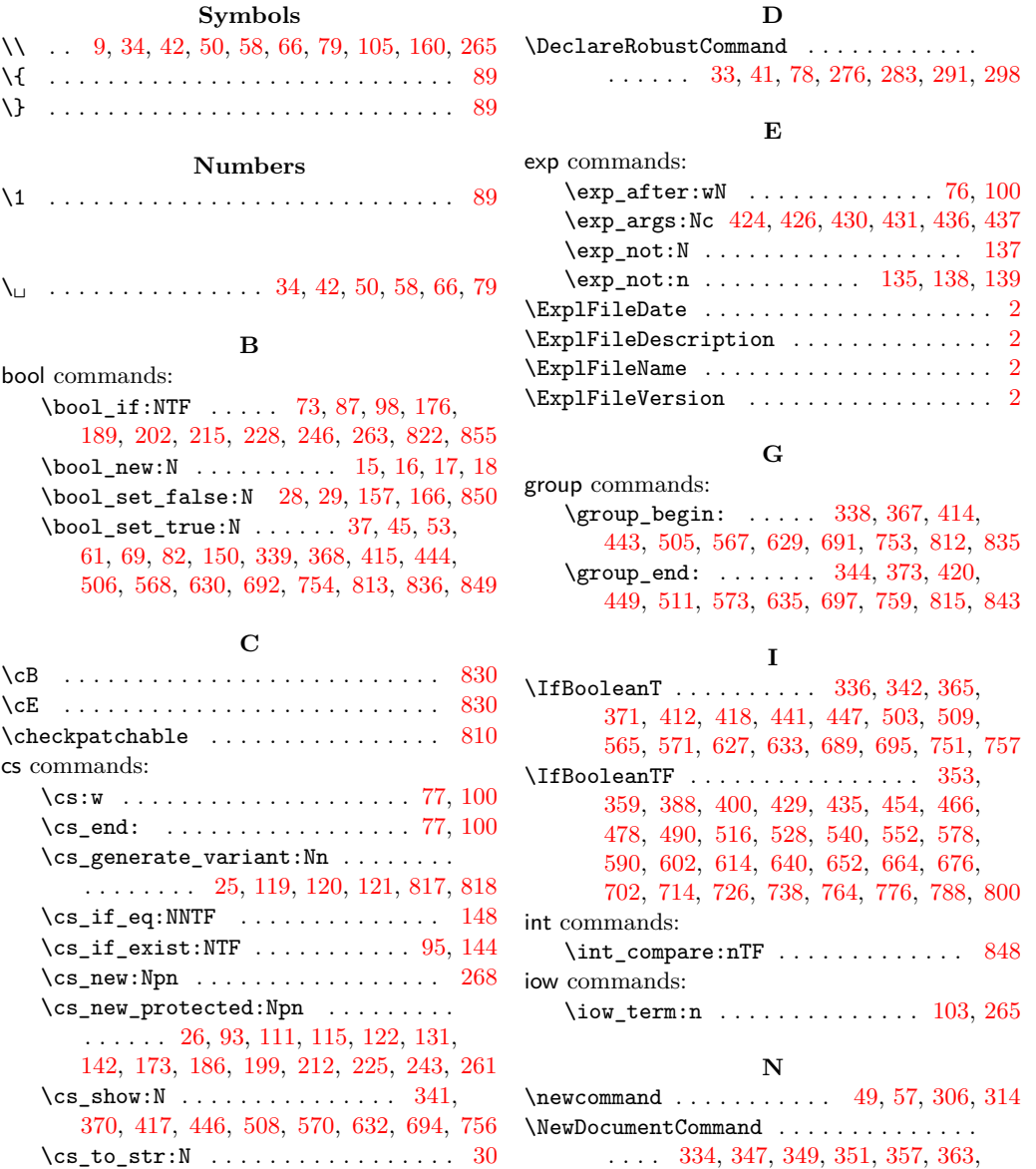

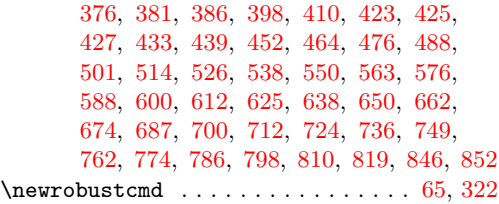

#### **P**

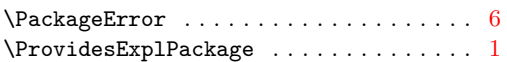

#### **R**

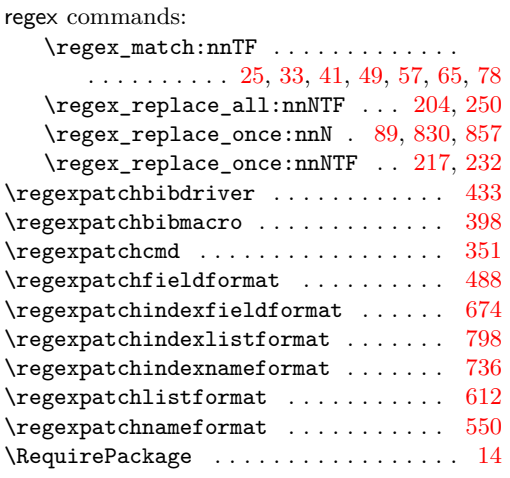

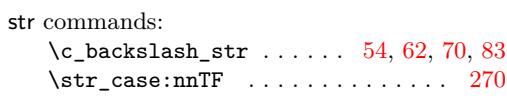

**S**

# **T**

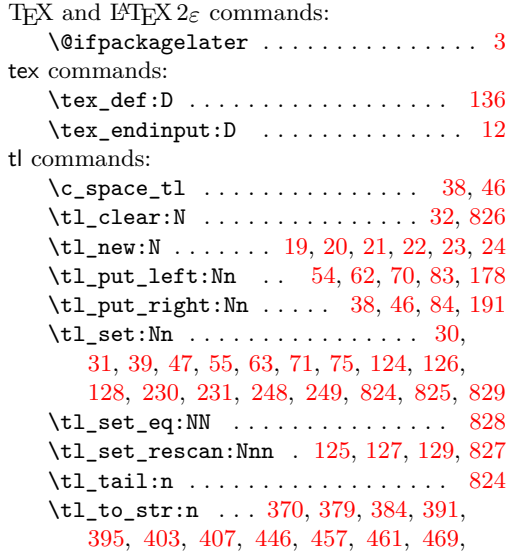

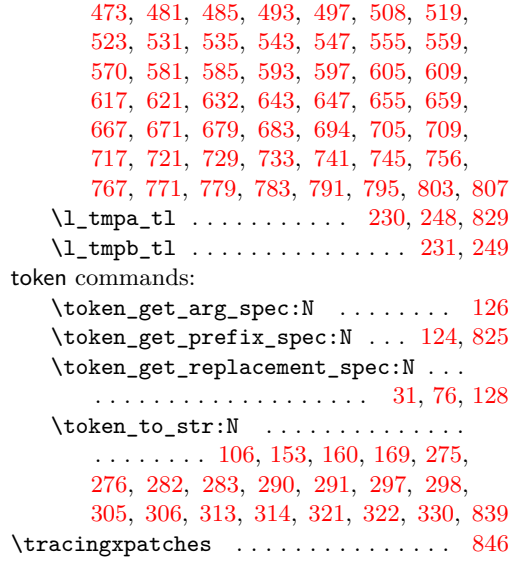

#### **U**

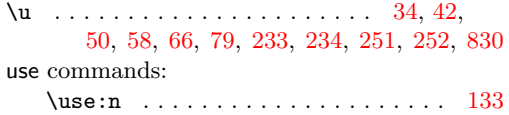

#### **X**

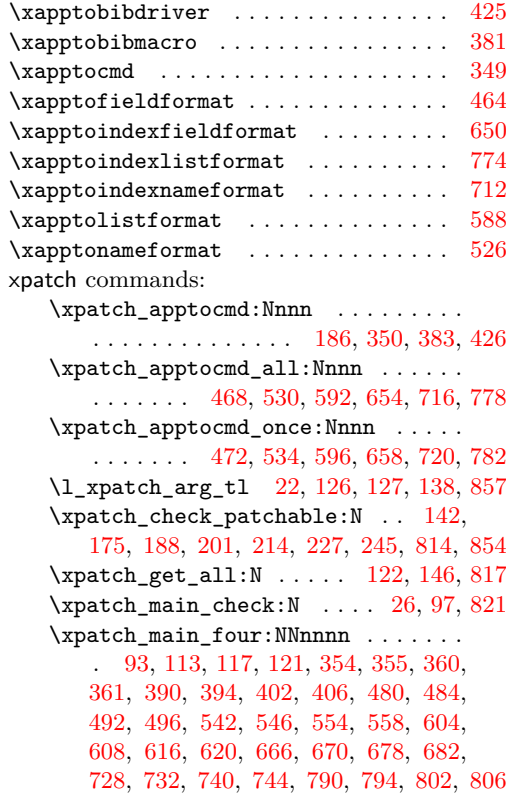

```
111,
   120, 348, 350, 378, 383, 456, 460,
   468, 472, 518, 522, 530, 534, 580,
   584, 592, 596, 642, 646, 654, 658,
   704, 708, 716, 720, 766, 770, 778, 782
\xpatch_main_zero:NN 115, 119, 341,
   370, 417, 446, 508, 570, 632, 694, 756
\xpatch_message:n . . . . . . . . . . . . .
    . . . . . . . . 151, 158, 167, 261, 273,
   280, 288, 295, 303, 311, 319, 328, 837
\xpatch_message_cstype:N . . . . 99, 268
19,30,38,
   46, 54, 62, 70, 77, 83, 100, 824, 828, 832
\l_xpatch_optional_bool . . . . . . . .
   . . . . . . 16, 29, 53, 61, 69, 82, 87, 822
\l_xpatch_patchable_bool . . . . . . .
    . . . . . . . . . . . . . . . 17, 150, 157,
   166, 176, 189, 202, 215, 228, 246, 855
\xpatch_patchcmd_all:Nnnnn . . . . .
   . . . . . . . . . . . . . . . . . . 243, 360,
   390, 430, 480, 542, 604, 666, 728, 790
\xpatch_patchcmd_once:Nnnnn . . . .
   . . . . . . . . . . . . . . . . . . 225, 361,
   394, 431, 484, 546, 608, 670, 732, 794
\l_xpatch_prefix_tl . . . . . . . . . . .
   . . . . . 21, 124, 125, 135, 825, 826, 827
\xpatch_pretocmd:Nnnn . . . . . . . . .
   . . . . . . . . . . . . . . 173, 348, 378, 424
\xpatch_pretocmd_all:Nnnn . . . . . .
   . . . . . . . 456, 518, 580, 642, 704, 766
\xpatch_pretocmd_once:Nnnn . . . . .
   . . . . . . . 460, 522, 584, 646, 708, 770
\l_xpatch_protect_bool . . . . . . . .
   . . . . . . . . . . . . . . . 15, 28, 37, 45, 73
131,147,179,
   192, 205, 218, 236, 254, 818, 832, 858
\xpatch_regexpatchcmd_all:Nnnnn .
    . . . . . . . . . . . . . . . . . . 199, 354,
   402, 436, 492, 554, 616, 678, 740, 802
\xpatch_regexpatchcmd_once:Nnnnn
    . . . . . . . . . . . . . . . . . . 212, 355,
   406, 437, 496, 558, 620, 682, 744, 806
```
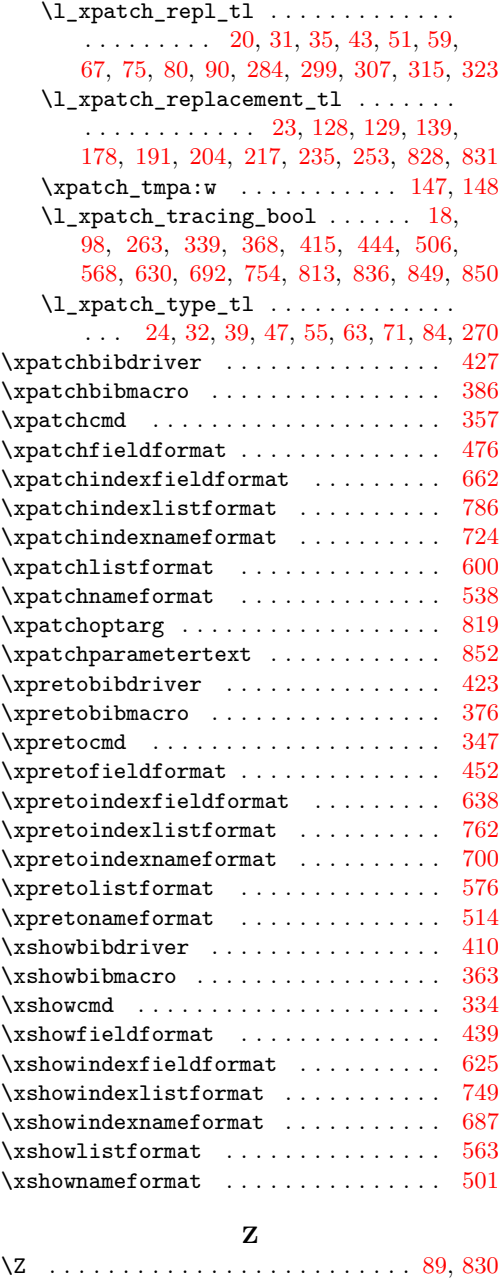

# **Change History**

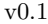

General: First public release . . . . . . . . [1](#page-0-0) v0.1a

General: Fixed bug in success/failure

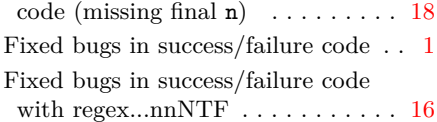

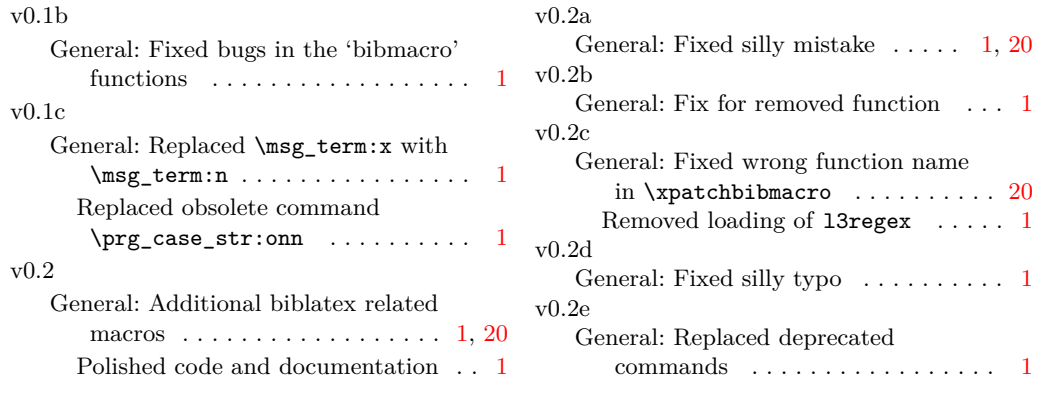